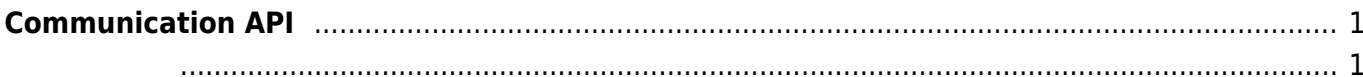

<span id="page-1-0"></span>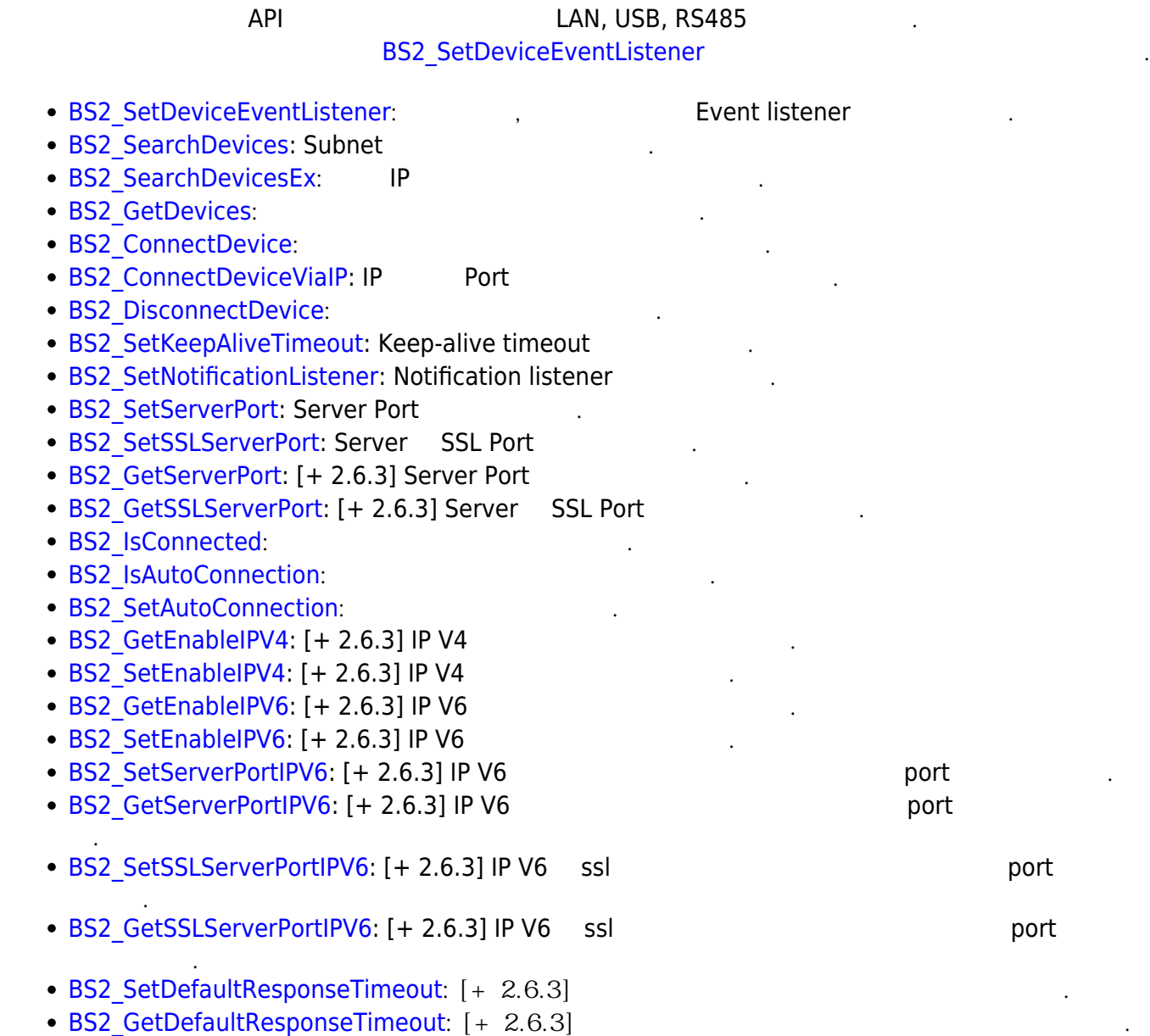

```
typedef void (*OnDeviceFound)(uint32_t deviceId);
typedef void (*OnDeviceAccepted)(BS2_DEVICE_ID deviceId);
typedef void (*OnDeviceConnected)(uint32 t deviceId);
typedef void (*OnDeviceDisconnected)(uint32_t deviceId);
typedef void (*OnAlarmFired)(BS2_DEVICE_ID deviceId, const BS2Event* event);
typedef void (*OnInputDetected)(BS2_DEVICE_ID deviceId, const BS2Event*
event);
typedef void (*OnConfigChanged)(BS2_DEVICE_ID deviceId, uint32_t
configMask);
```
1. OnDeviceFound

- 2. OnDeviceAccepted BioStar BioStar BioStar ١
- 3. OnDeviceConnected **BioStar**
- 4. OnDeviceDisconnected 장치와 BioStar 애플리케이션의 연결이 끊어졌을 때 호출되는 콜백 함수입니다.
- 5. OnAlarmFired Zone
- 6. OnInputDetected
- 7. OnConfigChanged

Configuration

입력 신호가 발생되면 호출되는 콜백 함수입니다.

From: <http://kb.supremainc.com/bs2sdk/> - **BioStar 2 Device SDK**

Permanent link: **[http://kb.supremainc.com/bs2sdk/doku.php?id=ko:communication\\_api&rev=1557749480](http://kb.supremainc.com/bs2sdk/doku.php?id=ko:communication_api&rev=1557749480)**

Last update: **2019/05/13 21:11**